# 排除MSE和融合接入 (5760/3850/3650/4500s8e)上的NMSP問題

# 目錄

簡介 問題: 使用的裝置: 使用的命令: 驗證: 通過3850 CLI: 通過MSE GUI 疑難排解: 調試: 故障場景: 成功案例: 相關思科支援社群討論

(NMSP)(MSE)(WLC)

NMSPNMSPNMSPMSEMSEWLC

3850IOSWLCMSE

3850MSENMSP

MSE:MSE 8.0.110(MR1)

WLC:3850 3.3.5SE

Prime(PI):2.2.1

NMSPSSLWLCMSEMSEMACWLCMSE CLI

[root@robin ~]# cmdshell

cmd> show server-auth-info invokecom.aes.server.cli.CmdGetServerAuthInfo ----------------

---------------- MAC :00:50:56:9c:34:89 SHA1e0afbe2e2abeed5a2f9ffc75f059da6a1bf2bfa0 SHA26ab919e20afc103d025aaf210c2a9dda151af9403ef52e80a35ae1ecb6d3c177 **SSC** 

(5760/3850/3650)NMSP 3850MSE MAC38503.3.5 SE & SHA2IOS-XE

3850c(config)#username 0050569c3489 aaaNMSP 3850c(config)#aaaNMSP 3850c(config)#attribute type password 6ab919e20afc103d025aaf210c2a9dda151af9403ef52e80a35ae1ecb6d3c177 3850c(config)#aaa authorization credential-download wcm\_loc\_serv\_cert local

850c#conf t ............<br>hter configuration commands, one per line. End with CNTL/Z.  $850c$  (config) # <sup>50350</sup>C(config)#username 0050569c3489 aaa attribute list NMSP<br>8850c(config)#username 0050569c3489 aaa attribute list NMSP<br>8850c(config-attr-list)#attribute type password 6ab919e20afc103d025aaf210c2a9d\$<br>8850c(config-attr-l  $850c$  (config) # 850c(config)#exit 8850c# 850c# .<br>850c#sh run | i aaa sername 0050569c3489 mac aaa attribute list NMSP aa new-model aaa authentication login local webauth local<br>aaa authentication dot1x default group radius aa authorization network default group radius war waarneerste meeste meeste geschiedenische staatstelling<br>aa authorization credential-download default local<br>aa authorization credential-download wcm\_loc\_serv\_cert local essen associations and the periodic 15<br>aaa accounting update periodic 15<br>aaa attribute list MMSP<br>aaa attribute list mse\_0050569c3489 add decribace fise ms<br>aaa session-id common<br>3850c#

## Prime>> 3850MSE WLC(3850)MSEMSE

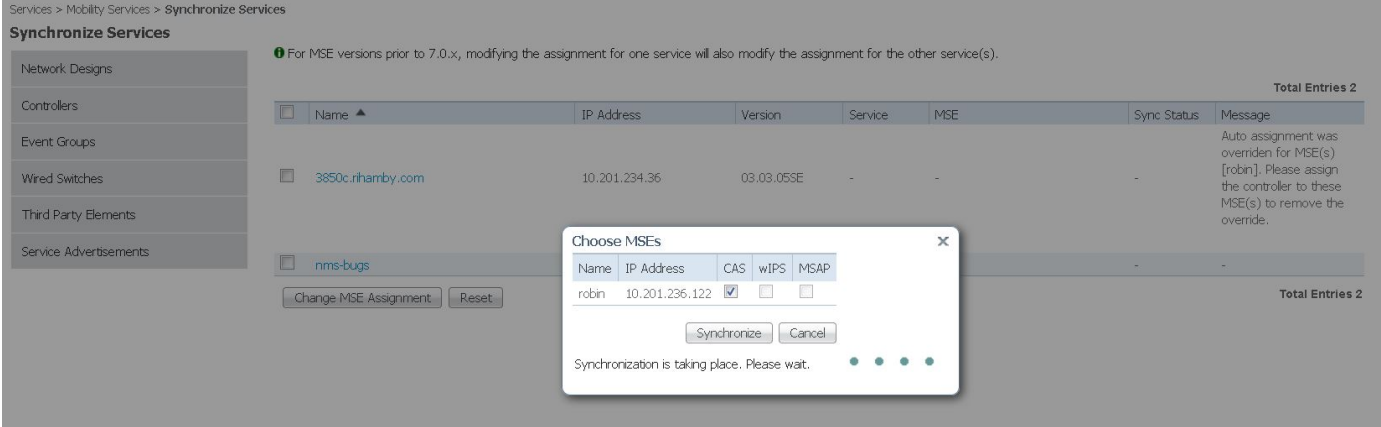

Services > Mobility Services > Synchronize Services Synchronize Services

**Synchronize Services**<br> **O** For MSE versions prior to 7.0.x, modifying the assignment for one service will also modify the assignment for the other service(s).

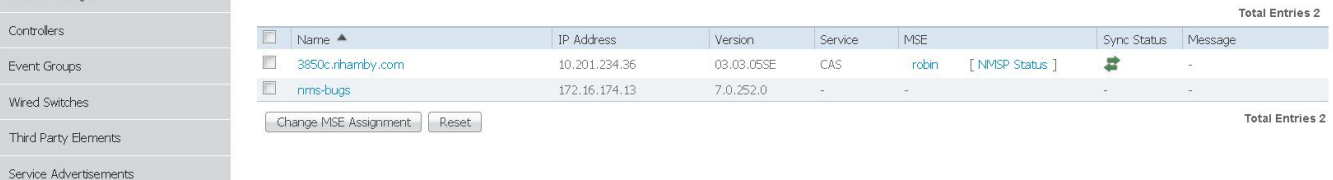

**:**

Se

# WLCMSEPI GUI

#### **3850 CLI:**

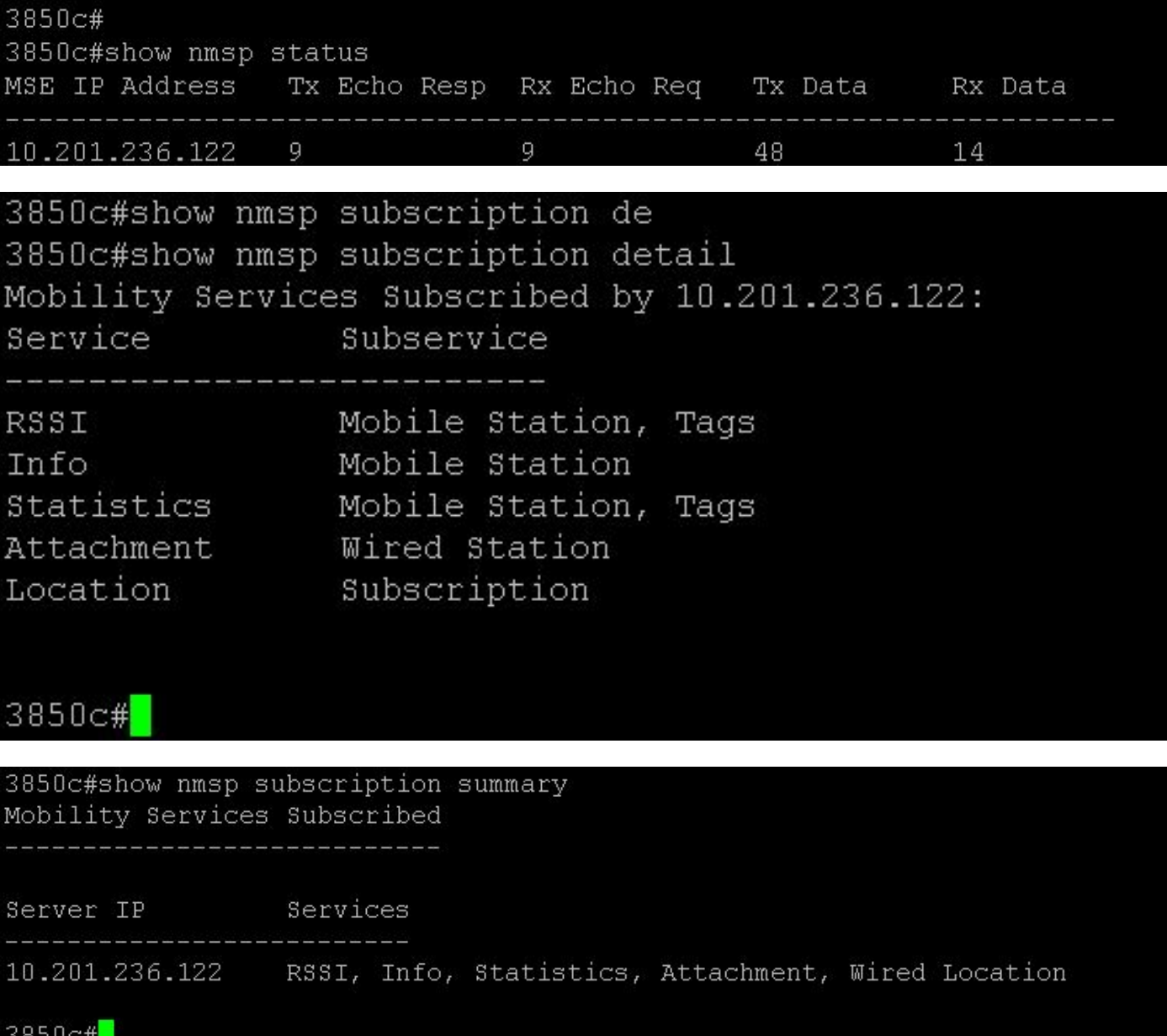

#### **MSE GUI**

MSE v8.0(https://<MSE\_IP>/mseui/)

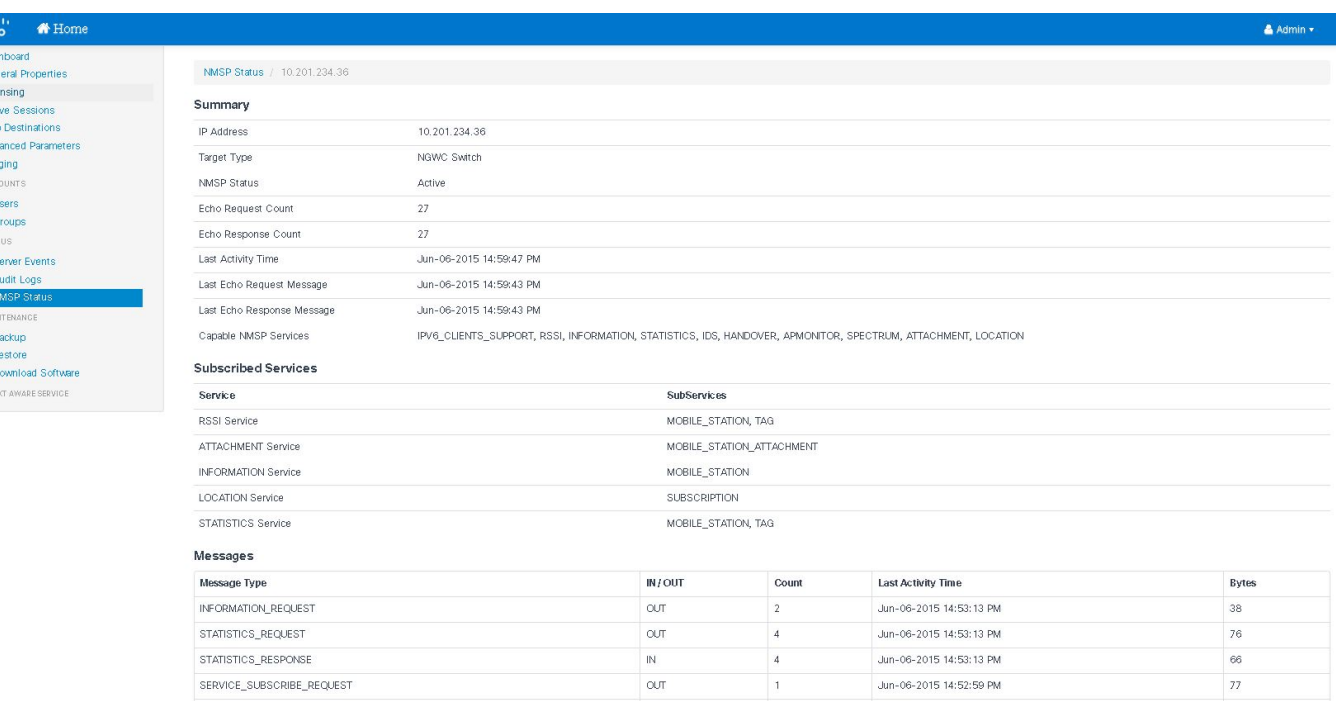

Jun-06-2015 14:52:59 PM

Jun-06-2015 14:53:13 PM

 $18\,$ 

 $70$ 

https://10.201.236.122/settings/licensing LOCATION\_RESPONSE

# 疑難排解:

## **NMSP**

Acti Trap Adv Log coc L C star S A Name

1)

### 2)MSEWLCNTP

3850c#set trace nmsp connection level debug 3850c#show trace messages nmsp

SERVICE\_SUBSCRIBE\_RESPONSE

[06/03/15 22:28:10.762 UTC a27 10241]**NMSP0**

```
[06/03/15 22:28:10.762 UTC a28 10241] sslConnectionInit:SSL_new()ssl b3f8a8d0
[06/03/15 22:28:10.762 UTC a29 10241] sslConnectionInit:SSL_do_handshake for conn ssl
b3f8a8d0, conn state:INIT SSL
[06/03/15 22:28:10.762 UTC a2a 10241] SSL= 0x6000;= 0x10;ret = 0x1
[06/03/15 22:28:10.762 UTC a2b 10241] ret_type_string=
[06/03/15 22:28:10.762 UTC a2c 10241] ret_desc_string=
[06/03/15 22:28:10.762 UTC a2d 10241] SSL_state_string=before/accept
[06/03/15 22:28:10.762 UTC a2e 10241] SSL= 0x6000;= 0x2001;ret = 0x1
[06/03/15 22:28:10.762 UTC a2f 10241] ret_type_string=
[06/03/15 22:28:10.762 UTC a30 10241] ret_desc_string=
[06/03/15 22:28:10.762 UTC a31 10241] SSL_state_string=before/accept
[06/03/15 22:28:10.762 UTC a32 10241] SSL= 0x2111;= 0x2002;ret = 0xffffffff
[06/03/15 22:28:10.762 UTC a33 10241] ret_type_string=
```
[06/03/15 22:28:10.762 UTC a34 10241] ret\_desc\_string= [06/03/15 22:28:10.762 UTC a35 10241] SSL\_state\_string=SSLv3hello B — — ??????????????????[06/03/15 22:28:10.762 UTC a36 10241] — conn ssl b3f8a8d0 WANT\_READ [06/03/15 22:28:10.762 UTC a37 10241] sslConnectionInit()INIT SSL [06/03/15 22:28:10.768 UTC a38 10241] doSSLRecvLoop:**0** [06/03/15 22:28:10.768 UTC a39 10241] sslConnectionInit:SSL\_do\_handshake for conn ssl b3f8a8d0, conn state:INIT SSL [06/03/15 22:28:10.768 UTC a3a 10241] SSL= 0x2111;= 0x2001;ret = 0x1 [06/03/15 22:28:10.768 UTC a3b 10241] ret\_type\_string= [06/03/15 22:28:10.768 UTC a3c 10241] ret\_desc\_string= [06/03/15 22:28:10.768 UTC a3d 10241] SSL\_state\_string=SSLv3hello B [06/03/15 22:28:10.768 UTC a3e 10241] SSL= 0x2130;= 0x2001;ret = 0x1 [06/03/15 22:28:10.768 UTC a3f 10241] ret\_type\_string= [06/03/15 22:28:10.768 UTC a40 10241] ret\_desc\_string= [06/03/15 22:28:10.768 UTC a41 10241] SSL\_state\_string=SSLv3hello A [06/03/15 22:28:10.768 UTC a42 10241] SSL= 0x2140;= 0x2001;ret = 0x1 [06/03/15 22:28:10.768 UTC a43 10241] ret\_type\_string= [06/03/15 22:28:10.768 UTC a44 10241] ret\_desc\_string= [06/03/15 22:28:10.768 UTC a45 10241] SSL\_state\_string=SSLv3A — — ??????????????????[06/03/15 22:28:10.768 UTC a46 10241] SSL= 0x2160;= 0x2001;ret  $= 0x1$ [06/03/15 22:28:10.768 UTC a47 10241] ret\_type\_string= [06/03/15 22:28:10.768 UTC a48 10241] ret\_desc\_string= [06/03/15 22:28:10.768 UTC a49 10241] SSL\_state\_string=SSLv3A [06/03/15 22:28:10.768 UTC a4a 10241] SSL= 0x2100;= 0x2001;ret = 0x1 [06/03/15 22:28:10.768 UTC a4b 10241] ret\_type\_string= [06/03/15 22:28:10.768 UTC a4c 10241] ret\_desc\_string= [06/03/15 22:28:10.768 UTC a4d 10241] SSL\_state\_string=SSLv3 [06/03/15 22:28:10.768 UTC a4e 10241] SSL= 0x2180;= 0x2002;ret = 0xffffffff [06/03/15 22:28:10.768 UTC a4f 10241] ret\_type\_string= [06/03/15 22:28:10.768 UTC a50 10241] ret\_desc\_string= [06/03/15 22:28:10.768 UTC a51 10241] SSL\_state\_string=SSLv3A [06/03/15 22:28:10.768 UTC a52 10241] — conn ssl b3f8a8d0WANT\_READ [06/03/15 22:28:11.068 UTC a53 10241] doSSLRecvLoop:0 [06/03/15 22:28:11.068 UTC a54 10241] **sslConnectionInit:SSL\_do\_handshake for conn ssl b3f8a8d0, conn state:INIT SSL** [06/03/15 22:28:11.069 UTC a55 10241]ssl b3f8a8d0 — — ??????????????????[06/03/15 22:28:11.070 UTC a56 10241] conn ssl b3f8a8d0 [06/03/15 22:28:12.070 UTC a57 10241] [06/03/15 22:28:12.070 UTC a58 10241] SSL= 0x2182;= 0x4008;ret = 0x22e [06/03/15 22:28:12.070 UTC a59 10241] ret\_type\_string=fatal [06/03/15 22:28:12.070 UTC a5a 10241] **ret\_desc\_string=** [06/03/15 22:28:12.070 UTC a5b 10241] SSL\_state\_string=SSLv3C [06/03/15 22:28:12.070 UTC a5c 10241] SSL= 0x2182;= 0x2002;ret = 0xffffffff [06/03/15 22:28:12.070 UTC a5d 10241] ret\_type\_string= [06/03/15 22:28:12.070 UTC a5e 10241] ret\_desc\_string= [06/03/15 22:28:12.070 UTC a5f 10241] SSL\_state\_string=SSLv3C [06/03/15 22:28:12.070 UTC a60 10241] — **conn ssl b3f8a8d0ssl\_err 1=140890B2:SSL SSL3\_GET\_CLIENT\_CERTIFICATE** [06/03/15 22:28:12.070 UTC a61 10241]**Nmsp conn ssl b3f8a8d0,conn id 0**

[06/06/15 17:47:53.600 UTC 4f2 10205]NMSP\_APP\_MEAS\_NOTIFY\_MSGLocServer 0 [06/06/15 17:56:34.305 UTC 4f3 10205]**NMSP0** — — ??????????????????[06/06/15 17:56:34.306 UTC 4f4 10205] sslConnectionInit:SSL\_new() ssl 590a6048 [06/06/15 17:56:34.306 UTC 4f5 10205] sslConnectionInit:SSL\_do\_handshake for conn ssl 590a6048, conn state:INIT SSL [06/06/15 17:56:34.306 UTC 4f6 10205] SSL= 0x6000;= 0x10;ret = 0x1 [06/06/15 17:56:34.306 UTC 4f7 10205] ret\_type\_string= [06/06/15 17:56:34.306 UTC 4f8 10205] ret\_desc\_string= [06/06/15 17:56:34.307 UTC 4f9 10205] SSL\_state\_string=before/accept [06/06/15 17:56:34.307 UTC 4fa 10205] SSL= 0x6000;= 0x2001;ret = 0x1 [06/06/15 17:56:34.307 UTC 4fb 10205] ret\_type\_string= [06/06/15 17:56:34.307 UTC 4fc 10205] ret\_desc\_string= [06/06/15 17:56:34.307 UTC 4fd 10205] SSL\_state\_string=before/accept [06/06/15 17:56:34.307 UTC 4fe 10205] SSL= 0x2111;= 0x2002;ret = 0xffffffff [06/06/15 17:56:34.307 UTC 4ff 10205] ret\_type\_string= [06/06/15 17:56:34.307 UTC 500 10205] ret\_desc\_string= [06/06/15 17:56:34.307 UTC 501 10205] SSL\_state\_string=SSLv3hello B [06/06/15 17:56:34.307 UTC 502 10205] — conn ssl 590a6048WANT\_READ [06/06/15 17:56:34.307 UTC 503 10205] sslConnectionInit()INIT SSL — — ??????????????????[06/06/15 17:56:34.309 UTC 504 10205] doSSLRecvLoop:0 [06/06/15 17:56:34.309 UTC 505 10205] **sslConnectionInit:SSL\_do\_handshake for conn ssl 590a6048, conn state:INIT SSL** [06/06/15 17:56:34.309 UTC 506 10205] SSL= 0x2111;= 0x2001;ret = 0x1 [06/06/15 17:56:34.309 UTC 507 10205] ret\_type\_string= [06/06/15 17:56:34.309 UTC 508 10205] ret\_desc\_string= [06/06/15 17:56:34.309 UTC 509 10205] SSL\_state\_string=SSLv3hello B [06/06/15 17:56:34.309 UTC 50a 10205] SSL= 0x2130;= 0x2001;ret = 0x1 [06/06/15 17:56:34.309 UTC 50b 10205] ret\_type\_string= [06/06/15 17:56:34.309 UTC 50c 10205] ret\_desc\_string= [06/06/15 17:56:34.309 UTC 50d 10205] SSL\_state\_string=SSLv3hello A [06/06/15 17:56:34.310 UTC 50e 10205] SSL= 0x2140;= 0x2001;ret = 0x1 [06/06/15 17:56:34.310 UTC 50f 10205] ret\_type\_string= [06/06/15 17:56:34.310 UTC 510 10205] ret\_desc\_string= [06/06/15 17:56:34.310 UTC 511 10205] SSL\_state\_string=SSLv3A [06/06/15 17:56:34.310 UTC 512 10205] SSL= 0x2160;= 0x2001;ret = 0x1 [06/06/15 17:56:34.310 UTC 513 10205] ret\_type\_string= — - ???????????????????[06/06/15 17:56:34.310 UTC 514 10205] ret\_desc\_string= [06/06/15 17:56:34.310 UTC 515 10205] SSL\_state\_string=SSLv3A [06/06/15 17:56:34.310 UTC 516 10205] SSL= 0x2100;= 0x2001;ret = 0x1 [06/06/15 17:56:34.310 UTC 517 10205] ret\_type\_string= [06/06/15 17:56:34.310 UTC 518 10205] ret\_desc\_string= [06/06/15 17:56:34.310 UTC 519 10205] SSL\_state\_string=SSLv3 [06/06/15 17:56:34.310 UTC 51a 10205] SSL= 0x2180;= 0x2002;ret = 0xffffffff [06/06/15 17:56:34.310 UTC 51b 10205] ret\_type\_string= [06/06/15 17:56:34.310 UTC 51c 10205] ret\_desc\_string= [06/06/15 17:56:34.310 UTC 51d 10205] SSL\_state\_string=SSLv3A [06/06/15 17:56:34.310 UTC 51e 10205] — conn ssl 590a6048WANT\_READ [06/06/15 17:56:34.610 UTC 51f 10205] doSSLRecvLoop:0 [**06/06/15 17:56:34.610 UTC 520 10205] sslConnectionInit:SSL\_do\_handshake for conn ssl 590a6048, conn state:INIT SSL [06/06/15 17:56:34.616 UTC 521 10205]ssl 590a6048 [06/06/15 17:56:34.622 UTC 522 10205]ssl 590a6048**

**??????????????????[06/06/15 17:56:35.616 UTC 523 10205]** [06/06/15 17:56:35.616 UTC 524 10205] SSL= 0x2180;= 0x2001;ret = 0x1 [06/06/15 17:56:35.616 UTC 525 10205] ret\_type\_string= [06/06/15 17:56:35.616 UTC 526 10205] ret\_desc\_string= [06/06/15 17:56:35.616 UTC 527 10205] SSL\_state\_string=SSLv3A [06/06/15 17:56:35.633 UTC 528 10205] SSL= 0x2190;= 0x2001;ret = 0x1 [06/06/15 17:56:35.633 UTC 529 10205] ret\_type\_string= [06/06/15 17:56:35.633 UTC 52a 10205] ret\_desc\_string= [06/06/15 17:56:35.633 UTC 52b 10205] SSL\_state\_string=SSLv3A [06/06/15 17:56:35.635 UTC 52c 10205] SSL= 0x21a0;= 0x2001;ret = 0x1 [06/06/15 17:56:35.636 UTC 52d 10205] ret\_type\_string= [06/06/15 17:56:35.636 UTC 52e 10205] ret\_desc\_string= [06/06/15 17:56:35.636 UTC 52f 10205] SSL\_state\_string=SSLv3 [06/06/15 17:56:35.636 UTC 530 10205] SSL= 0x21c0;= 0x2001;ret = 0x1 [06/06/15 17:56:35.636 UTC 531 10205] ret\_type\_string= [06/06/15 17:56:35.636 UTC 532 10205] ret\_desc\_string= — — ??????????????????[06/06/15 17:56:35.636 UTC 533 10205] SSL\_state\_string=SSLv3 read completed A [06/06/15 17:56:35.636 UTC 534 10205] SSL= 0x21d0;= 0x2001;ret = 0x1 [06/06/15 17:56:35.636 UTC 535 10205] ret\_type\_string= [06/06/15 17:56:35.636 UTC 536 10205] ret\_desc\_string= [06/06/15 17:56:35.636 UTC 537 10205] SSL\_state\_string=SSLv3A [06/06/15 17:56:35.636 UTC 538 10205] SSL= 0x21e0;= 0x2001;ret = 0x1 [06/06/15 17:56:35.636 UTC 539 10205] ret\_type\_string= [06/06/15 17:56:35.636 UTC 53a 10205] ret\_desc\_string= [06/06/15 17:56:35.636 UTC 53b 10205] SSL\_state\_string=SSLv3 write completed A [06/06/15 17:56:35.637 UTC 53c 10205] SSL= 0x2100;= 0x2001;ret = 0x1 [06/06/15 17:56:35.637 UTC 53d 10205] ret\_type\_string= [06/06/15 17:56:35.637 UTC 53e 10205] ret\_desc\_string= [06/06/15 17:56:35.637 UTC 53f 10205] SSL\_state\_string=SSLv3 [06/06/15 17:56:35.637 UTC 540 10205] SSL= 0x3;= 0x20;ret = 0x1 [06/06/15 17:56:35.637 UTC 541 10205] ret\_type\_string= [06/06/15 17:56:35.637 UTC 542 10205] ret\_desc\_string= [06/06/15 17:56:35.637 UTC 543 10205] SSL\_state\_string=SSL [06/06/15 17:56:35.637 UTC 544 10205] SSL= 0x3;= 0x2002;ret = 0x1 — — ??????????????????[06/06/15 17:56:35.637 UTC 545 10205] ret\_type\_string=unknown [06/06/15 17:56:35.637 UTC 546 10205] ret\_desc\_string= [06/06/15 17:56:35.637 UTC 547 10205] SSL\_state\_string=SSL **[06/06/15 17:56:35.637 UTC 548 10205] SSL\_do\_handshake()conn ssl 590a6048 [06/06/15 17:56:35.637 UTC 549 10205] NMSPconn 0**